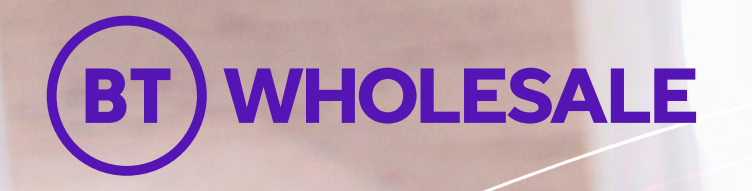

# Wholesale Ethernet FTTP order journey guide

New Optical Network Termination (ONT) required

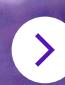

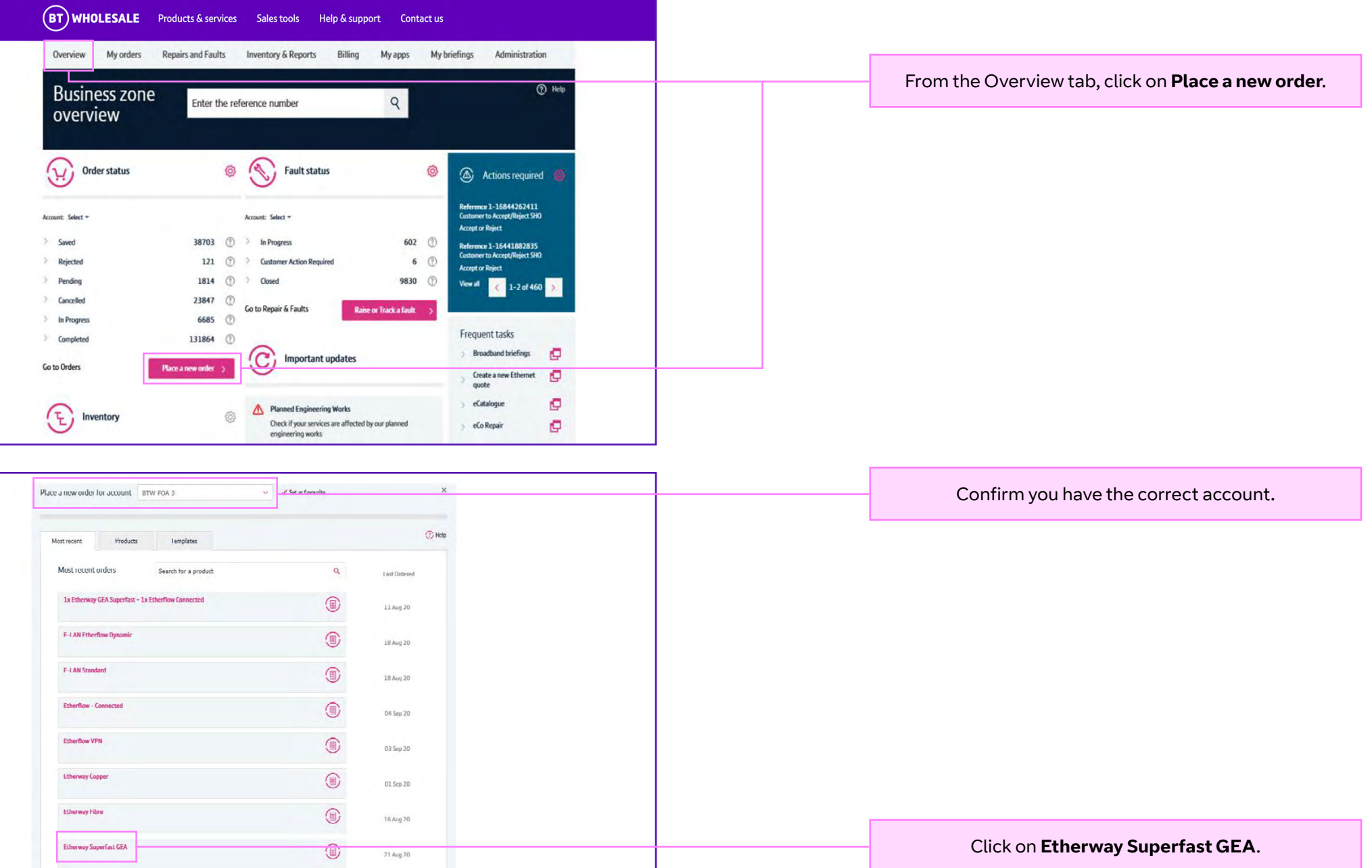

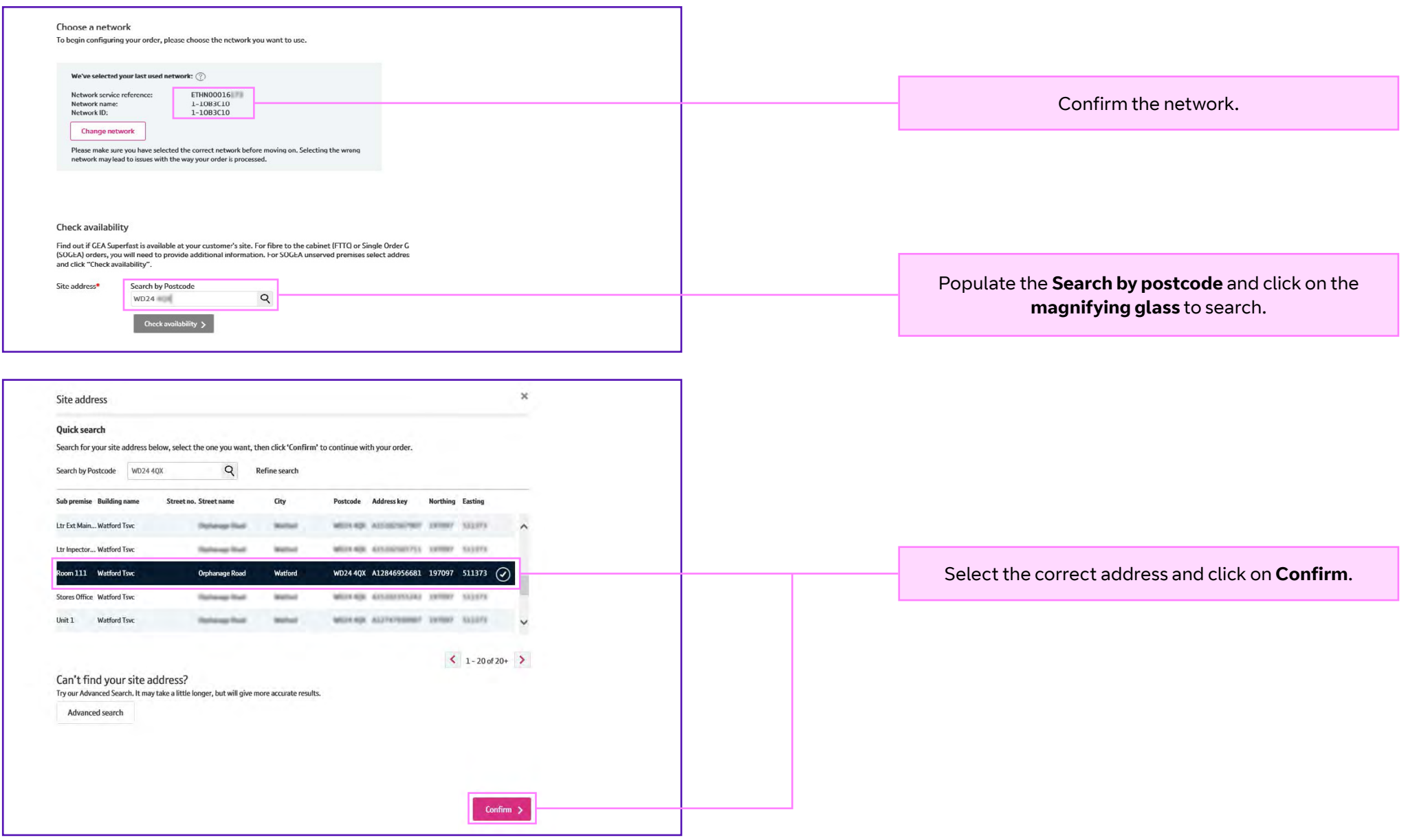

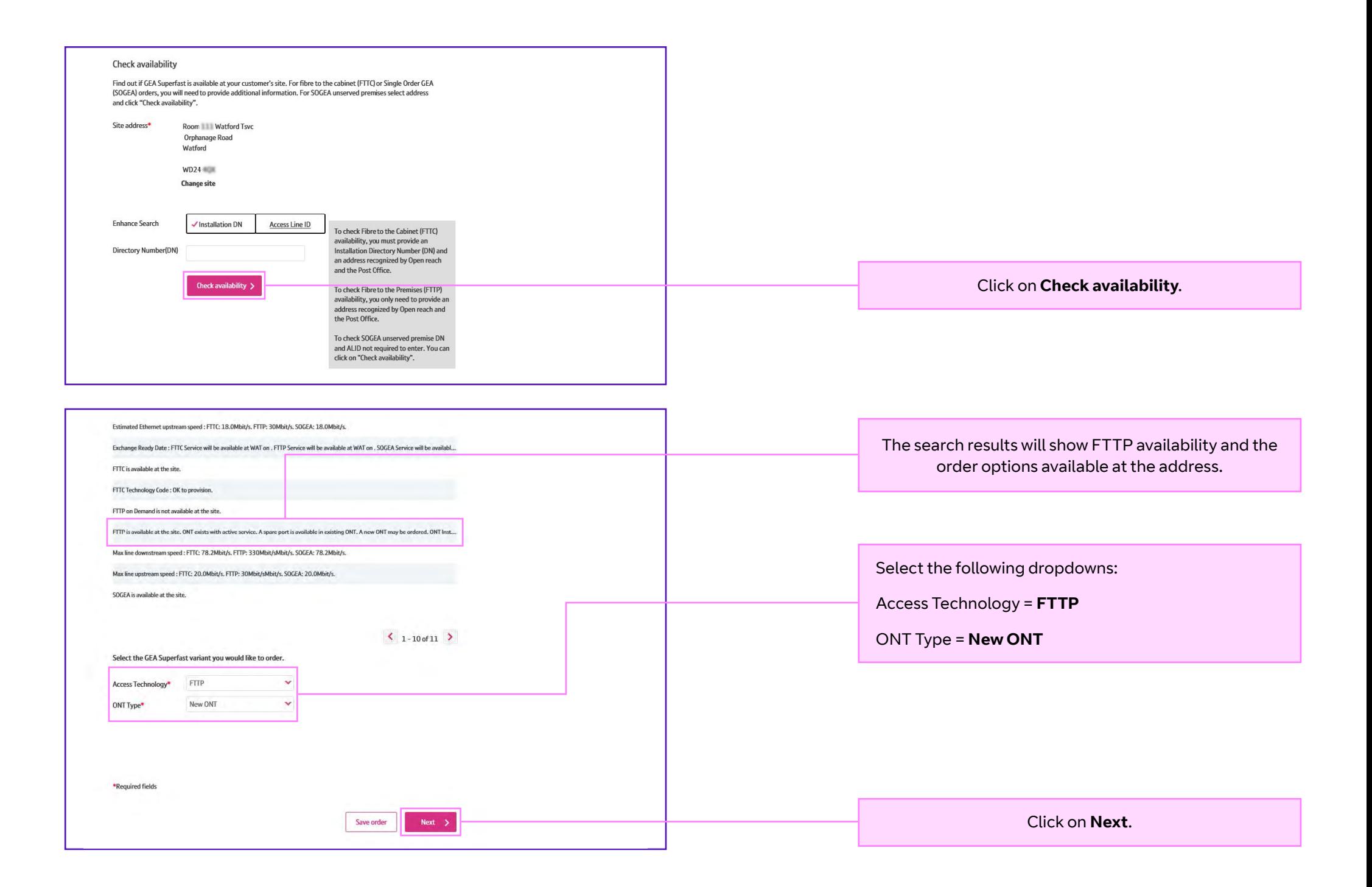

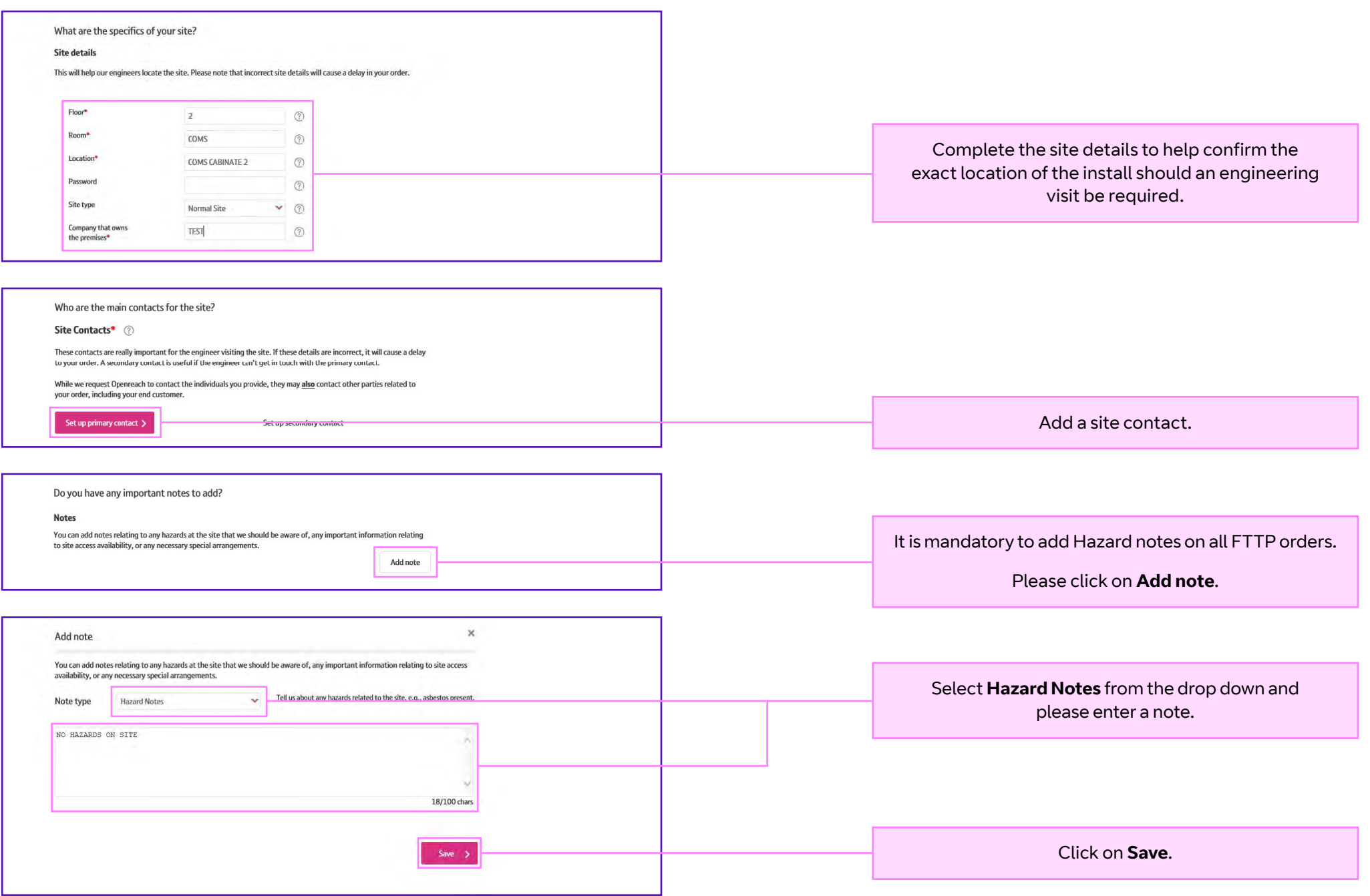

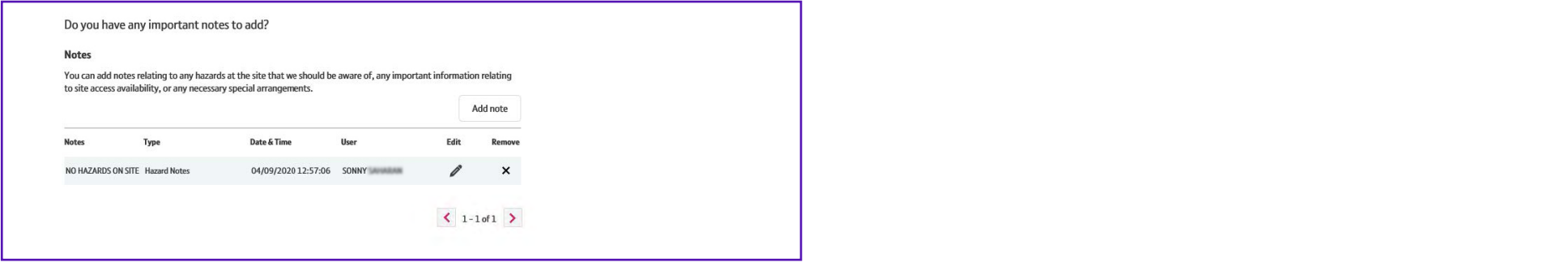

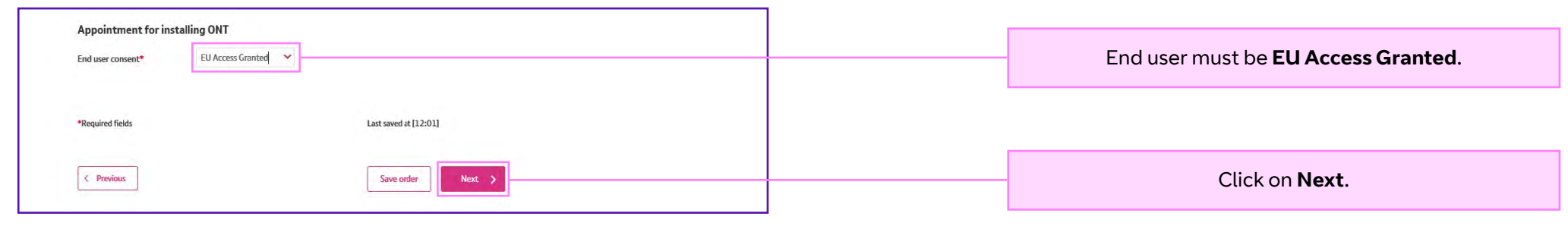

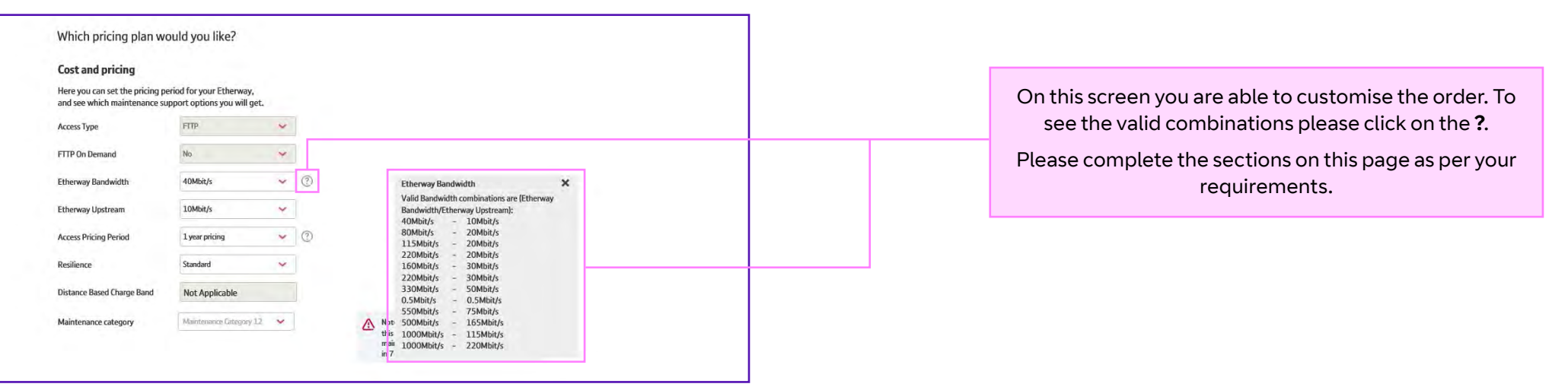

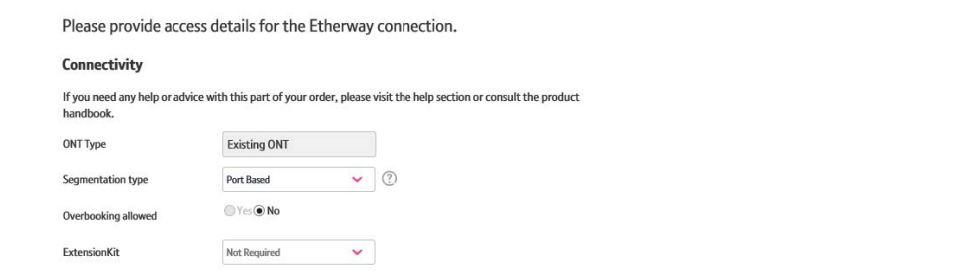

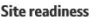

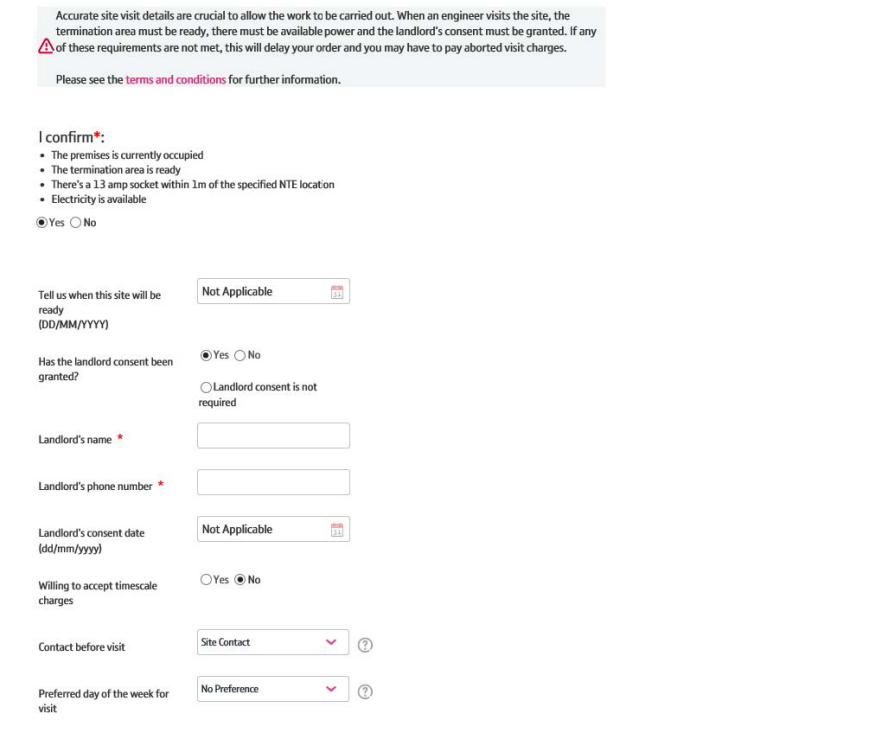

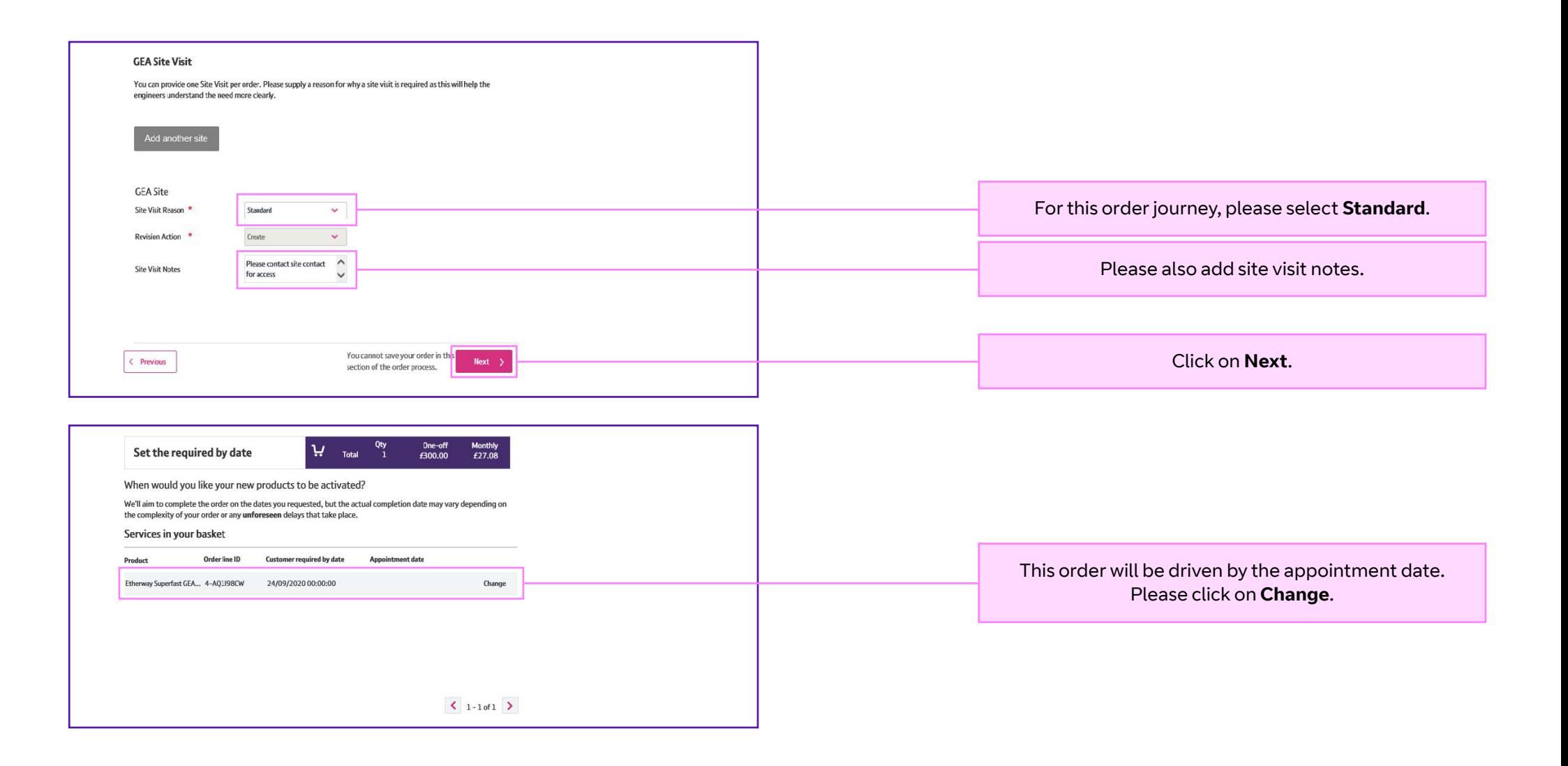

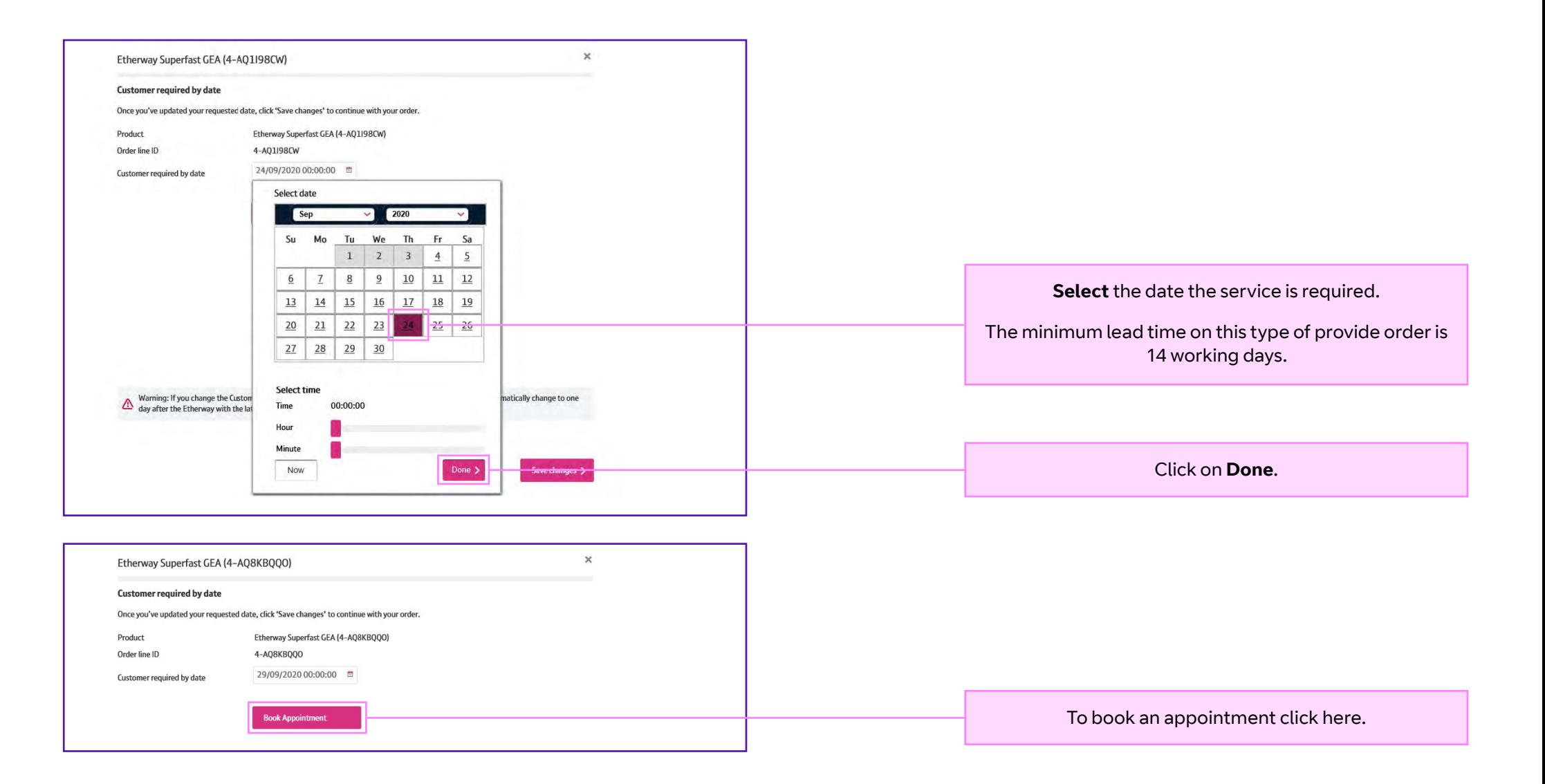

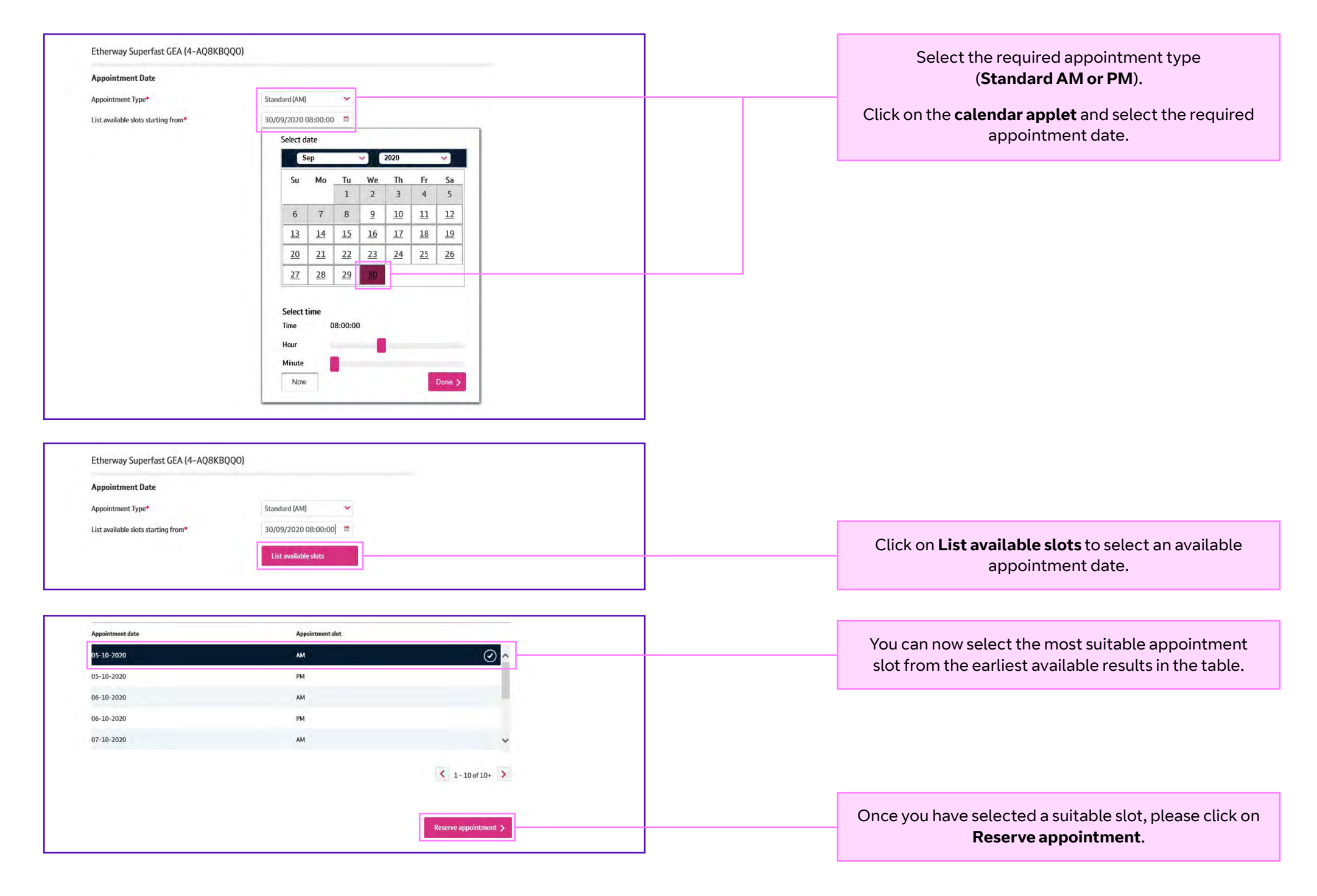

#### **Wholesale Ethernet FTTP order journey guide - new ONT required**

10<u>ଲ</u> ≺  $\rightarrow$ 

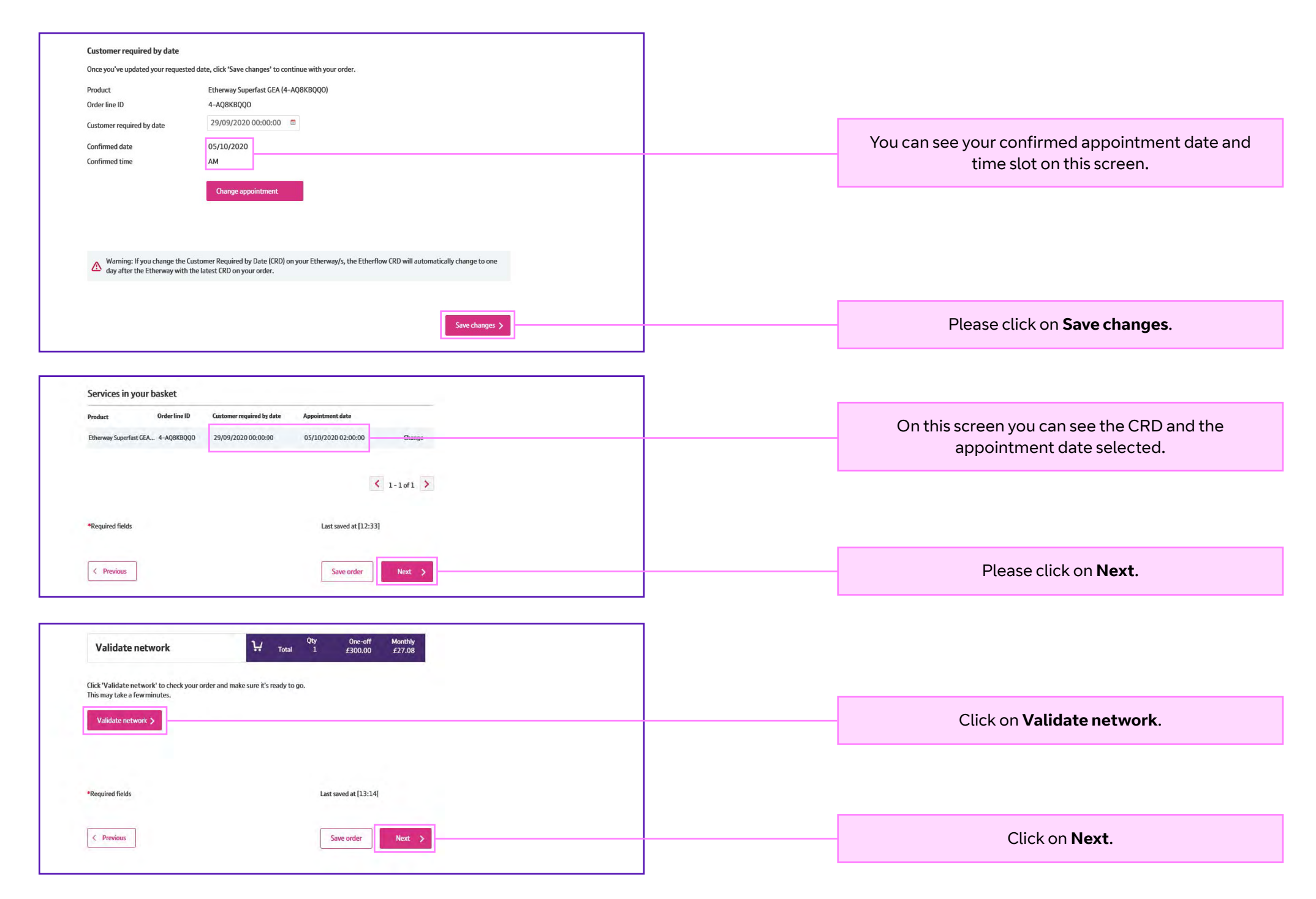

### **Wholesale Ethernet FTTP order journey guide - new ONT required**

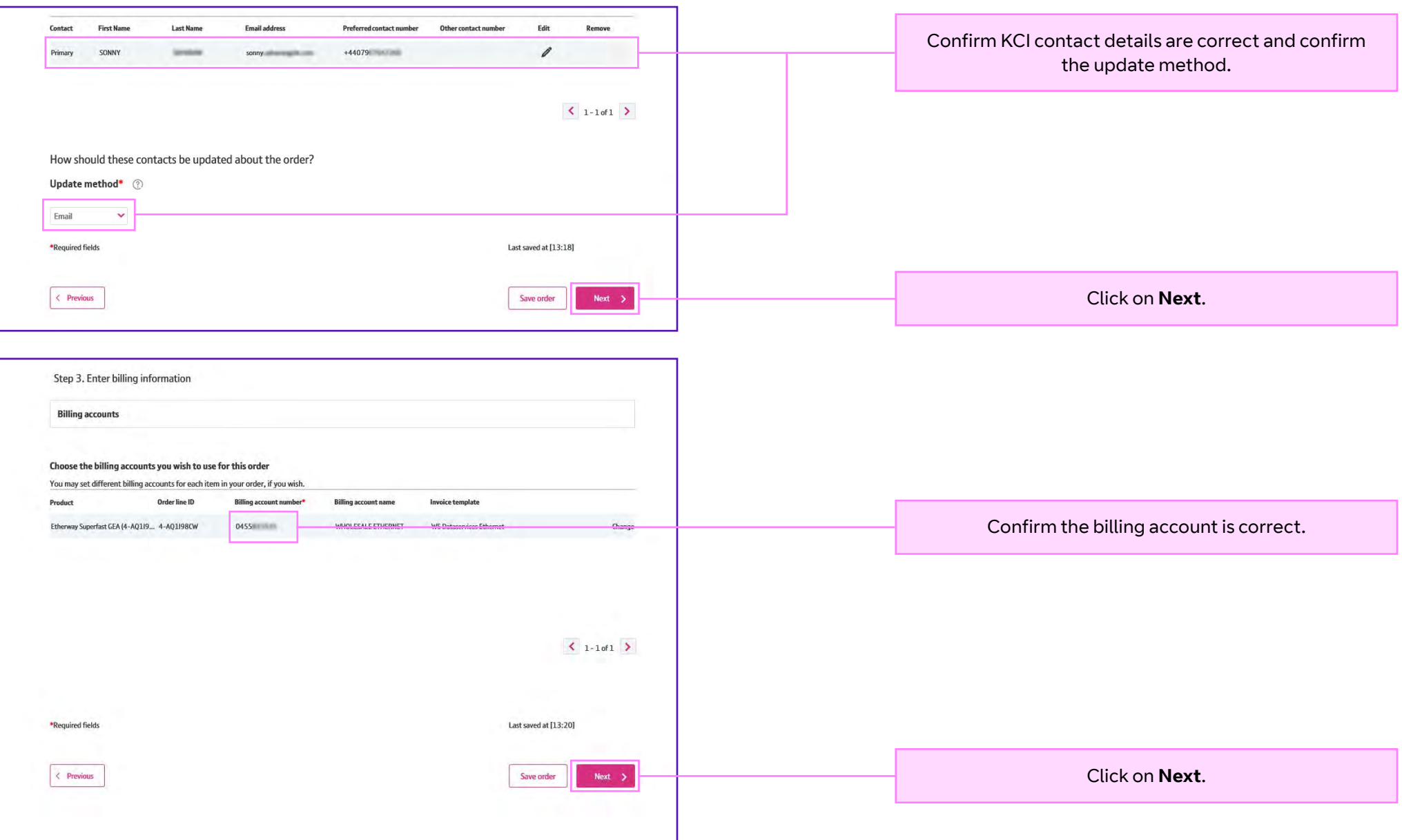

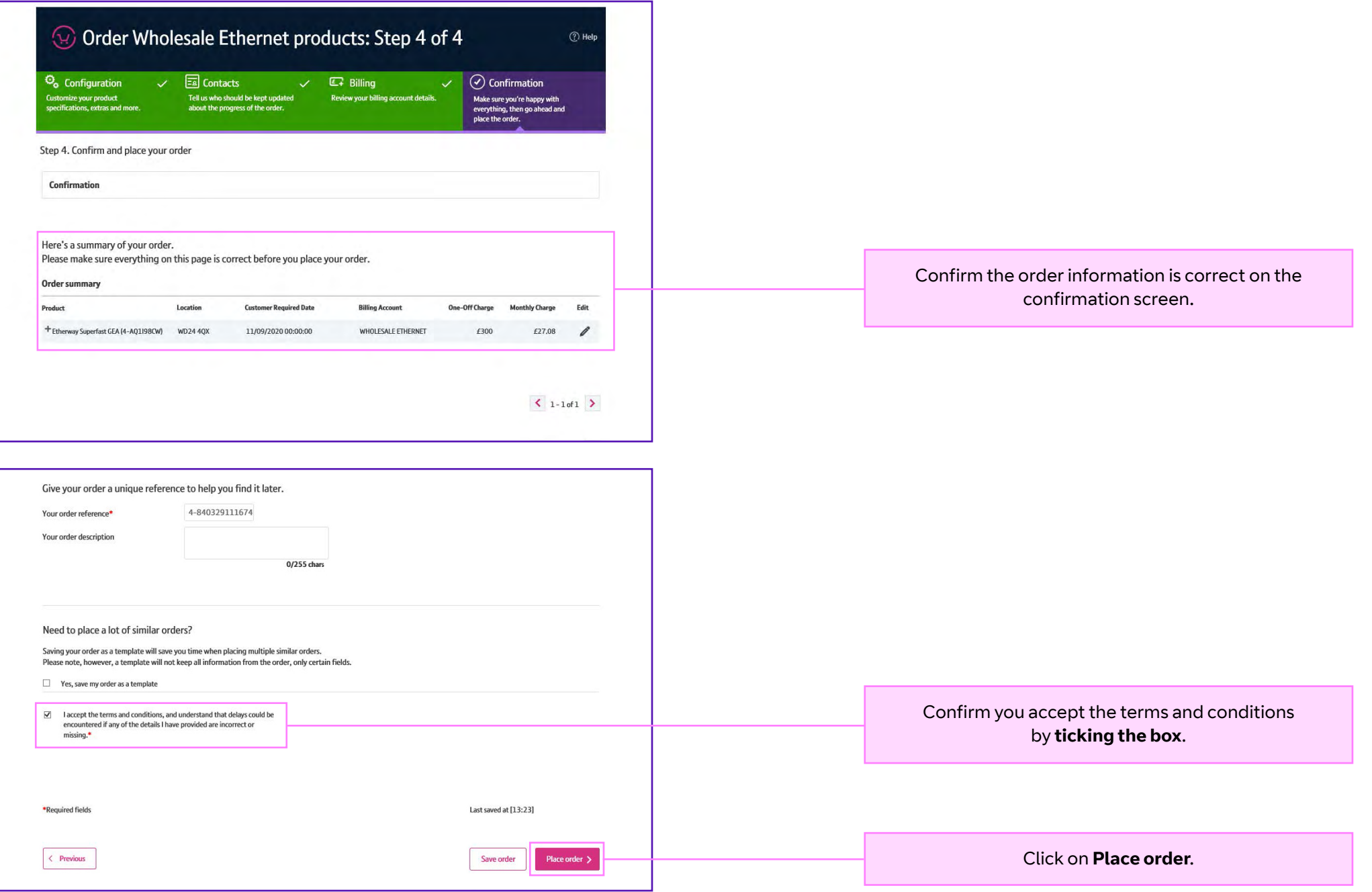

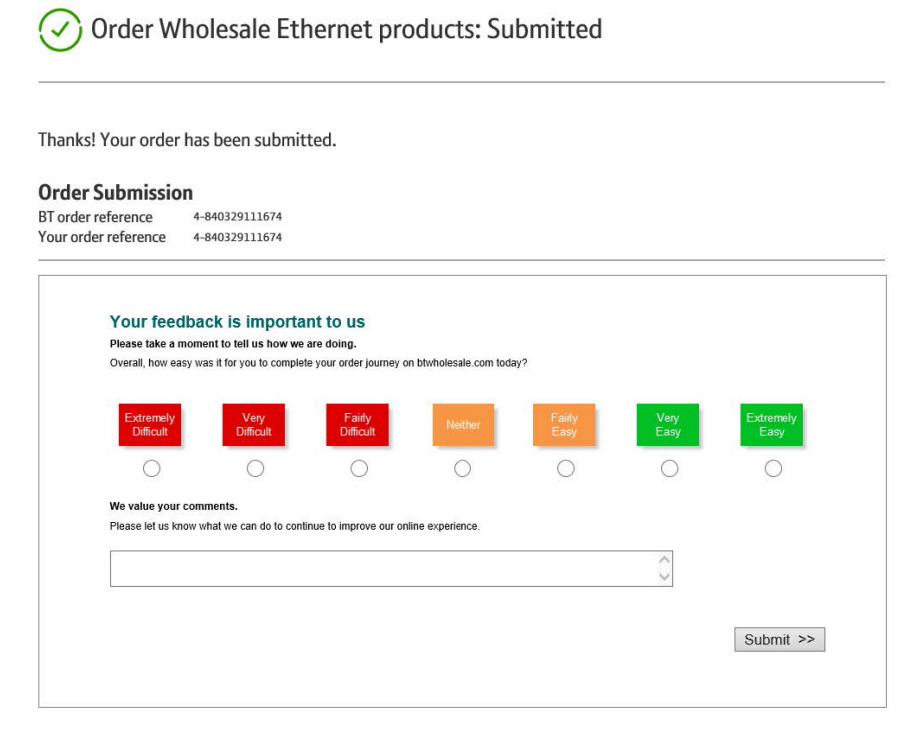

## Find out more

Visit: btwholesale.com

#### **Offices Worldwide**

The services described in this publication are subject to availability and may be modified from time to time. Services and equipment are provided subject to British Telecommunications plc's respective standard conditions of contract. Nothing in this publication forms any part of any contract.

© British Telecommunications plc 2020. Registered office: 81 Newgate Street, London EC1A 7AJ. Registered in England No. 1800000.

**September 2020**

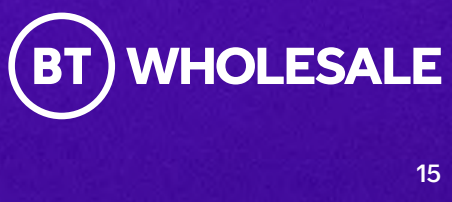